## Package 'HellCor'

May 17, 2020

Type Package Title The Hellinger Correlation Version 1.3 Date 2020-05-16 Author Gery Geenens [aut], Pierre Lafaye De Micheaux [aut, cre] Maintainer Pierre Lafaye De Micheaux <lafaye@unsw.edu.au> Description Empirical value of the Hellinger correlation, a measure of dependence between two continuous random variables. More details can be found in Geenens and Lafaye De Micheaux (2019) <arXiv:1810.10276v4>. License GPL  $(>= 2)$ LazyLoad yes LazyData true **Depends**  $R$  ( $>= 2.10.0$ ), energy, FNN, orthopolynom Imports stats NeedsCompilation yes

Repository CRAN

Date/Publication 2020-05-17 07:20:02 UTC

### R topics documented:

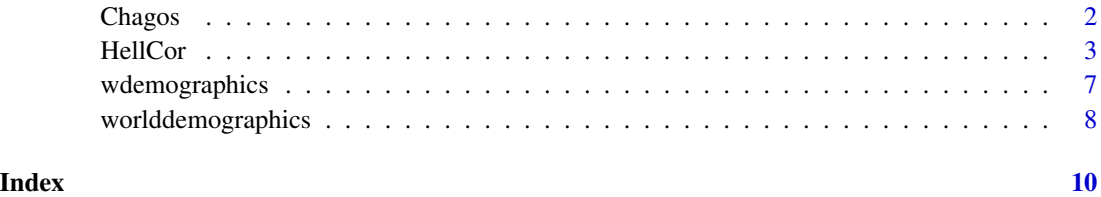

<span id="page-1-0"></span>

#### **Description**

Data set investigated in Graham et al (2018). It contains several variables describing fish and seabirds populations on twelve islands of the Chagos Archipelago (British Indian Ocean Territory).

#### Usage

data(Chagos)

#### Format

A data frame with 12 observations on the following 7 variables.

Atoll Factor with 3 levels. Atoll containing several islands.

Island Factor with 12 levels. Name of the island.

Treatment Factor with 2 levels. Presence or absence of rats on the island.

Seabirds\_ha Numeric vector of the number of birds per hectare of island.

- kg\_N\_ha\_yr Numeric vector of nitrogen input (in kg) by seabirds per hectare of island over a one year period.
- Number\_of\_fishes Integer vector of the number of fishes recorded during underwater visual surveys along the reef crest of each island on the lagoonal side of each atoll.
- biomass numeric vector. Fish counts were converted into biomass using published length-weight relationships from FishBase.

#### Author(s)

Geenens G., Lafaye de Micheaux P.

#### **References**

Graham N. A. J., Wilson S. K., Carr P., Hoey A. S., Jennings S., MacNeil M. A. (2018). Seabirds enhance coral reef productivity and functioning in the absence of invasive rats. *Nature* 559, 250– 253.

#### Examples

data(Chagos)

<span id="page-2-0"></span>

#### Description

Empirical value of the Hellinger correlation between two continuous random variables X and Y.

#### Usage

 $Helloor(x, y, Kmax = 20L, Lmax = 20L, K = 0L, L = 0L,$ alpha = 6.0, pval.comp = FALSE, conf.level = NULL, B1 = 200, B2 = 200, C.version = TRUE)

#### Arguments

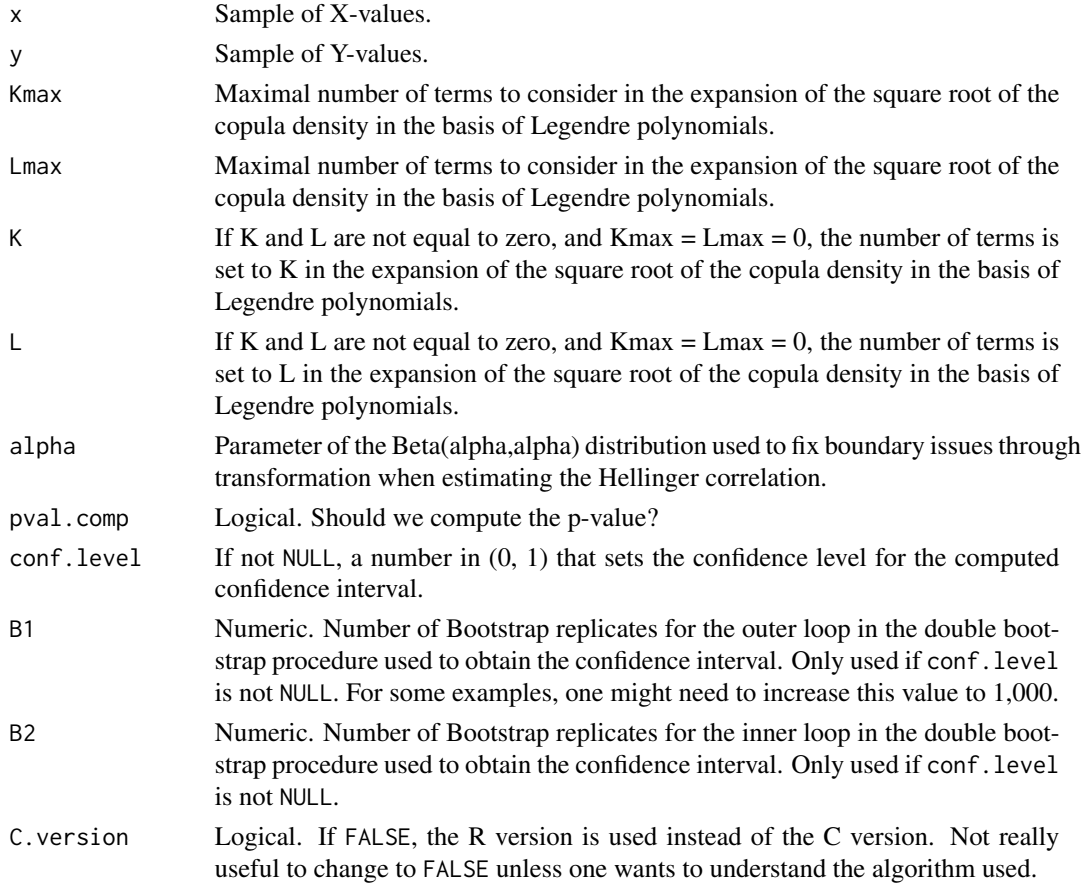

#### Details

When Kmax = Lmax =  $K = L = 0$ , the value returned in Hcor is the unnormalized version of the empirical Hellinger correlation.

#### Value

List with the following components:

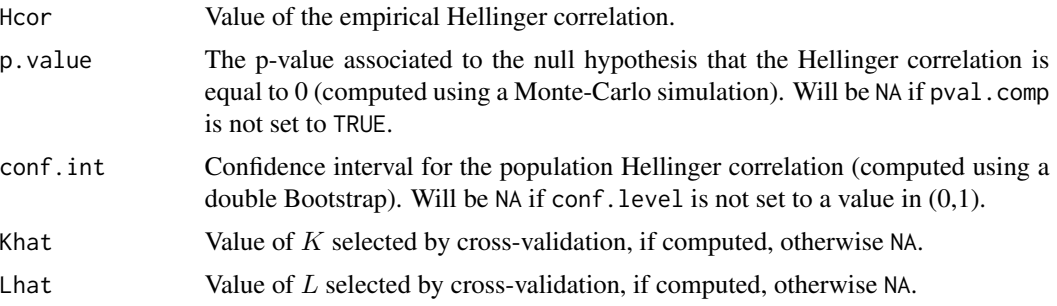

#### Author(s)

Geenens G., Lafaye de Micheaux P.

#### References

Geenens G., Lafaye de Micheaux P., (2018). The Hellinger correlation. (), –.

#### Examples

# We illustrate the application of our new measure using data extracted # from a study on the coral reef published in # [Graham, N.A.J. and Wilson, S.K. and Carr, P. and Hoey, A.S. and # Jennings, S. and MacNeil, M.A. (2018), Seabirds enhance coral reef # productivity and functioning in the absence of invasive rats, Nature, # 559, 250--253.]. # The two variables we consider are the number of fishes and the nitrogen # input by seabirds per hectare recorded on n = 12 islands in the Chagos # Archipelago. Nitrogen input is an indirect measure of the abundance of # seabirds. It is worthwhile to notice that nitrogen is absorbed by algae # and that herbivorous fishes eat these algae. Fishes and birds living in # two different worlds, it might seem odd to suspect a dependence between # these two variables. Since our measure is tailored to capture dependence # induced by a lurking variable, we can suspect the existence of such a # hidden variable. This is indeed what researchers in (Graham et al., 2018) # were able to show by finding that the presence and abundance of rats on # an island had dramatic effects on the number of seabirds (the rats eating # their eggs) and consequently on the input of nitrogen in seabirds' guano. # In turn, this would diminish the abundance of algae and fishes eating # these algae.

data(Chagos) n <- nrow(Chagos)

```
par.save <- par()$mfrow
par(mfrow = c(1, 2))plot(Chagos$Seabirds_ha, Chagos$Number_of_fishes, main = "Original data",
```
#### HellCor 5

```
xlab = "Density of seabirds", ylab = "Density of fishes")
plot(rank(Chagos$Seabirds_ha) / (n + 1), rank(Chagos$Number_of_fishes) /
     (n + 1), main = "Rank-Copula transformed data",
     xlab = "Density of seabirds", ylab = "Density of fishes")
par(mfrow = par.save)
set.seed(1)
# Empirical Hellinger correlation
HellCor(Chagos$Seabirds_ha, Chagos$Number_of_fishes, pval.comp = TRUE)
# Pearson correlation
cor.test(Chagos$Seabirds_ha, Chagos$Number_of_fishes)
# Distance correlation
dcor.test(Chagos$Seabirds_ha, Chagos$Number_of_fishes, R = 200)
set.seed(1)
# Empirical Hellinger correlation
HellCor(Chagos$kg_N_ha_yr, Chagos$Seabirds_ha, pval.comp = TRUE)
# Pearson correlation
cor.test(Chagos$kg_N_ha_yr, Chagos$Seabirds_ha)
# Distance correlation
dcor.test(Chagos$kg_N_ha_yr, Chagos$Seabirds_ha, R = 200)
set.seed(1)
# Empirical Hellinger correlation
HellCor(Chagos$kg_N_ha_yr, Chagos$Number_of_fishes, pval.comp = TRUE)
# Pearson correlation
cor.test(Chagos$kg_N_ha_yr, Chagos$Number_of_fishes)
# Distance correlation
dcor.test(Chagos$kg_N_ha_yr, Chagos$Number_of_fishes, R = 200)
t.test(Chagos$kg_N_ha_yr ~ Chagos$Treatment)
######################################################################
# Geenens G., Lafaye de Micheaux P., (2020). The Hellinger correlation
######################################################################
# Figure 5.2
## Not run:
n < -500set.seed(1)
par(mfrow = c(3, 5))
XX <- .datagenW.corrected(n)
plot(XX, xlab = expression(X[1]), ylab = expression(X[2]))
etahat <- HellCor(XX[,1], XX[,2])$Hcor
title(main = substitute(W~~-~~hat(eta)==etahat, list(etahat =
round(etahat, 3))))
XX <- .datagenDiamond(n)
plot(XX, xlab = expression(X[1]), ylab = expression(X[2]))
etahat <- HellCor(XX[,1], XX[,2])$Hcor
```

```
title(main = substitute(Diamond~~-~~hat(eta)==etahat, list(etahat =
round(etahat, 3))))
```

```
XX <- .datagenParabola.corrected(n)
plot(XX, xlab = expression(X[1]), ylab = expression(X[2]))
etahat <- HellCor(XX[,1], XX[,2])$Hcor
title(main = substitute(Parabola~~-~~hat(eta)==etahat, list(etahat =
round(etahat, 3))))
```

```
XX <- .datagen2Parabolas.corrected(n)
plot(XX, xlab = expression(X[1]), ylab = expression(X[2]))
etahat<-HellCor(XX[,1], XX[,2])$Hcor
title(main = substitute(Two~~parabolae~~-~~hat(eta)==etahat, list(etahat
= round(etahat, 3))))
```

```
XX <- .datagenCircle.corrected(n)
plot(XX, xlab = expression(X[1]), ylab = expression(X[2]))
etahat <- HellCor(XX[,1], XX[,2])$Hcor
title(main = substitute(Circle~~-~~hat(eta)==etahat, list(etahat =
round(etahat, 3))))
```

```
XX <- .datagen4indclouds(n)
plot(XX, xlab = expression(X[1]), ylab = expression(X[2]))
etahat <- HellCor(XX[,1], XX[,2])$Hcor
title(main = substitute(4~~clouds~~-~~hat(eta)==etahat, list(etahat =
round(etahat, 3))))
```

```
XX <- .datagenCubic(n)
plot(XX, xlab = expression(X[1]), ylab = expression(X[2]))
etahat <- HellCor(XX[,1], XX[,2])$Hcor
title(main = substitute(Cubic~~-~~hat(eta)==etahat, list(etahat =
round(etahat, 3))))
```

```
XX <- .datagenSine(n)
plot(XX, xlab = expression(X[1]), ylab = expression(X[2]))
etahat <- HellCor(XX[,1], XX[,2])$Hcor
title(main = substitute(Sine~~-~~hat(eta)==etahat, list(etahat =
round(etahat, 3))))
```

```
XX <- .datagenWedge(n)
plot(XX, xlab = expression(X[1]), ylab = expression(X[2]))
etahat <- HellCor(XX[,1], XX[,2])$Hcor
title(main = substitute(Wedge~~-~~hat(eta)==etahat, list(etahat =
round(etahat, 3))))
```

```
XX <- .datagenCross(n)
plot(XX, xlab = expression(X[1]), ylab = expression(X[2]))
etahat <- HellCor(XX[,1], XX[,2])$Hcor
title(main = substitute(Cross~~-~~hat(eta)==etahat, list(etahat =
round(etahat, 3))))
```

```
XX \le - .datagenSpiral(n, sigma = 0.05)
plot(XX, xlab = expression(X[1]), ylab = expression(X[2]))
```
#### <span id="page-6-0"></span>wdemographics 7

```
etahat <- HellCor(XX[,1], XX[,2])$Hcor
title(main = substitute(Spiral~~-~~hat(eta)==etahat, list(etahat =
round(etahat, 3))))
XX <- .datagen4Circles(n)
plot(XX, xlab = expression(X[1]), ylab = expression(X[2]))
etahat <- HellCor(XX[,1], XX[,2])$Hcor
title(main = substitute(Circles~~-~~hat(eta)==etahat, list(etahat =
round(etahat, 3))))
XX <- .datagenHeavisine(n)
plot(XX, xlab = expression(X[1]), ylab = expression(X[2]))
etahat <- HellCor(XX[,1], XX[,2])$Hcor
title(main = substitute(Heavisine~~-~~hat(eta)==etahat, list(etahat =
round(etahat, 3))))
XX <- .datagenDoppler(n)
plot(XX, xlab = expression(X[1]), ylab = expression(X[2]))
etahat<-HellCor(XX[,1], XX[,2])$Hcor
title(main = substitute(Doppler~~-~~hat(eta)==etahat, list(etahat =
round(etahat, 3))))
XX <- .datagen5Clouds(n)
plot(XX, xlab = expression(X[1]), ylab = expression(X[2]))
etahat <- HellCor(XX[,1], XX[,2])$Hcor
title(main = substitute(5~~clouds~~-~~hat(eta)==etahat, list(etahat =
round(etahat, 3))))
## End(Not run)
############################
# Birth rate vs Death rate #
############################
data(worlddemographics)
x <- wdemographics$Death.Rate.Pop
y <- wdemographics$Birth.Rate.Pop
plot(x, y, xlab = "DEATHS/1,000 POPULATION", ylab ="BIRTHS/1,000 POPULATION", main =
"Birth rate vs Death rate for 229 countries and territories (in 2020)", col = "orangered", pch = 20)
text(x, y, labels = wdemographics$Country, pos = 3, cex = 0.4, offset = 0.2)
## Not run:
HellCor(x, y, pval.comp = TRUE)
cor.test(x, y) # Pearson
dcor.test(x, y, R = 200)
## End(Not run)
```
wdemographics *Birth rates and death rates for 229 countries in 2020*

#### <span id="page-7-0"></span>Description

This data set contains the birth rates and death rates of 229 countries in 2020 ranked in decreasing order.

#### Usage

wdemographics

#### Format

Data frame with 229 observations and 3 variables.

Country Character. Name of the country.

Birth.Rate.Pop Numeric. Birth rate per 1,000 habitants.

Death.Rate.Pop Numeric. Death rate per 1,000 habitants.

#### Author(s)

Geenens G., Lafaye de Micheaux P.

#### References

Source: The World Factbook of the Central Intelligence Agency of the United States ([https:](https://www.cia.gov/library/publications/the-world-factbook/geos/xx.html) [//www.cia.gov/library/publications/the-world-factbook/geos/xx.html](https://www.cia.gov/library/publications/the-world-factbook/geos/xx.html)).

See also Figure 1.1 in "A consistent test of independence between random vectors", G. Boglioni Beaulieu, Master thesis, Universite de Montreal, (2016).

#### Examples

data(wdemographics)

worlddemographics *Birth rates and death rates for 229 countries in 2020*

#### Description

This data set contains the birth rates and death rates of 229 countries in 2020 ranked in decreasing order.

#### Usage

worlddemographics

#### worlddemographics 9

#### Format

Data frame with 229 observations and 3 variables.

Country Character. Name of the country.

Birth.Rate.Pop Numeric. Birth rate per 1,000 habitants.

Death.Rate.Pop Numeric. Death rate per 1,000 habitants.

#### Author(s)

Geenens G., Lafaye de Micheaux P.

#### References

Source: The World Factbook of the Central Intelligence Agency of the United States ([https:](https://www.cia.gov/library/publications/the-world-factbook/geos/xx.html) [//www.cia.gov/library/publications/the-world-factbook/geos/xx.html](https://www.cia.gov/library/publications/the-world-factbook/geos/xx.html)).

See also Figure 1.1 in "A consistent test of independence between random vectors", G. Boglioni Beaulieu, Master thesis, Universite de Montreal, (2016).

#### Examples

data(worlddemographics)

# <span id="page-9-0"></span>Index

∗Topic datasets Chagos, [2](#page-1-0) wdemographics, [7](#page-6-0) worlddemographics, [8](#page-7-0) ∗Topic package HellCor, [3](#page-2-0)

Chagos, [2](#page-1-0)

HellCor, [3](#page-2-0)

wdemographics, [7](#page-6-0) wdemographics *(*worlddemographics*)*, [8](#page-7-0) worlddemographics, [8](#page-7-0) worlddemographics *(*wdemographics*)*, [7](#page-6-0)